# Easybot

Made By: Artem Kuznetsov , Daniel Shaanan Project Advisor: Amir Kirsh Project Number: 210207 Workshop: Creating a Software Product

### What is A bot?

A bot is a software program that operates on the Internet and performs repetitive tasks. A bot usually has pre-defined number of states that will look like a graph, such that each user input will go to a different vertex inside the graph and the edges are a user input. So different inputs will lead to different vertices that will result in different outputs.

In our case the each bot has its own purpose and solution for a problem. Like customer handling , notification pushes and serving data.

### The Problem:

People who want to create a bot for themselves or their customers, will face a high technical learning curve.

## The Solution:

Easybot is a nocode platform to create and manage bots in an intuitive way. With Easybot you can:

Integrate with your favorite API seamlessly

 Design a bot for any purpose without limits
 See all logged messages from your bot interactions

#### The bot creator examples:

Before initialing your bot, we will need you to choose the entry point for your bot please provide a box number that you want the bot to start at

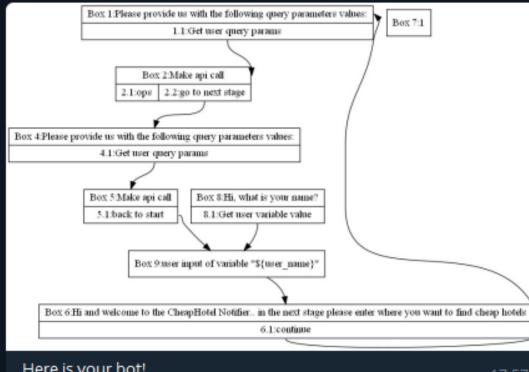

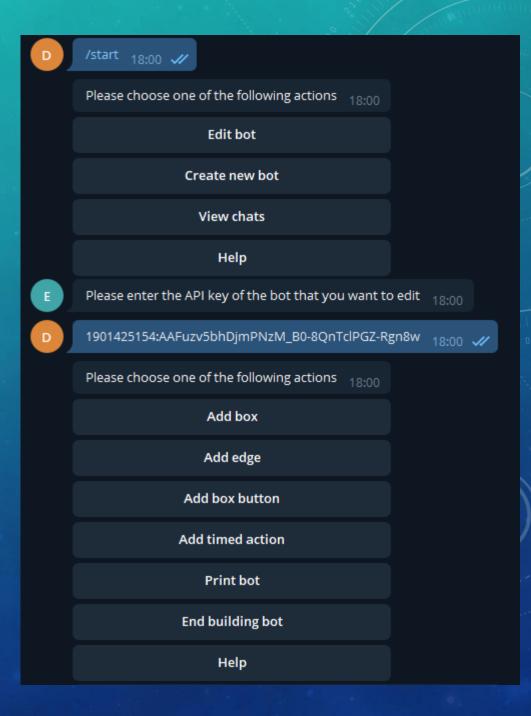

#### Pictures and examples of bot generated bots

|   | Please choose on                                                                                                    | e of the following | 17:43              |        |  |
|---|----------------------------------------------------------------------------------------------------|--------------------|--------------------|--------|--|
|   | Hotels                                                                                                    | Restaurants        | Flights            |        |  |
| В | What city are you                                                                                                    | flying from 17:43  |                    |        |  |
| A | Tel Aviv 17:43 🗸                                                                                                    | 11                 |                    |        |  |
| В | What city are you                                                                                                    | flying to 17:43    |                    |        |  |
| A | New York 17:43                                                                                                    | <i>.</i>           |                    |        |  |
|   | 1)<br>Price: 376\$<br>Direct: true<br>Outbound:<br>Carrierld:1760<br>OriginId:84326<br>DestinationId:502<br>DepartureDate:20<br>Inbound:<br>Carrierld:1005<br>OriginId:50290<br>DestinationId:843<br>DepartureDate:20 | 121-09-12T00:00:00 | om Tel Aviv to New | /York: |  |
|   | 2)<br>Price: 450\$<br>Direct: false<br>Outbound:                                                                                                    |                    |                    |        |  |
|   | CarrierId:3250<br>OriginId:50290<br>DestinationId:843                                                                                                    | 26                 |                    |        |  |
|   |                                                                                                    | )21-09-12T00:00:00 |                    |        |  |
|   | Inbound:<br>CarrierId:950<br>OriginId:84326<br>DestinationId:502                                                                                                    | 90                 |                    |        |  |
| в |                                                                                                    | 21-09-25T00:00:00  |                    |        |  |

| Please choose o  | ne of the following optic | ons 17:17        |                      |
|------------------|---------------------------|------------------|----------------------|
| Hotels           | Restaurants               | Flights          |                      |
| Specify in which | location you want to se   |                  | n <b>ts</b><br>17:18 |
|                  |                           | Thailand         | 17:18 📈              |
| Here are the det | ails on the best restaura | ant in Thailand: |                      |

It's name is Cafe des Amis Fine Dining and it is located in Pattayam Chonburi Province in the Asia/Bangkok timezone, It has a total of 1544 reviews. You can reach out to them via this phone number: 66 84 026 4989, Here is a photo of the place: https://media-cdn.tripadvisor.com/media/photoo/09/29/c0/b7/cafe-des-amis.jpg

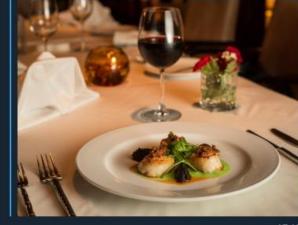

17:18

#### The States of the previous bot that was shown

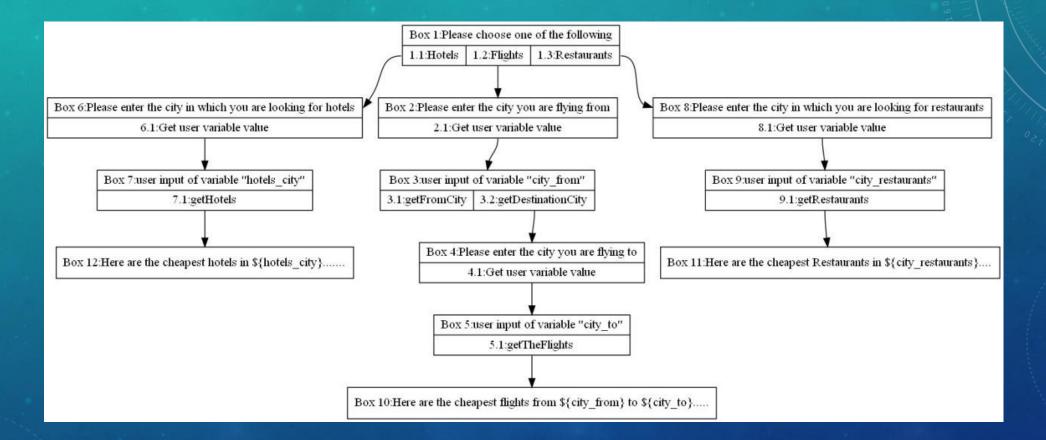

### Tools: Python , mongodb, Graphviz, Telegram API. Architecture:

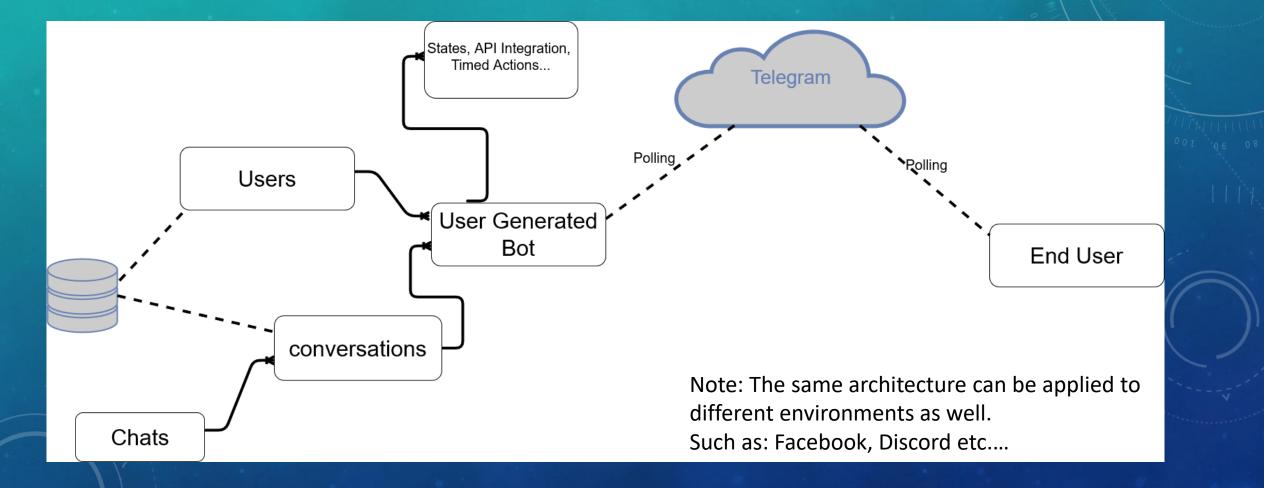

### **Compression To Other Products**

| Manybot                     | thebotcreator               | Easybot                      |
|-----------------------------|-----------------------------|------------------------------|
| No bot state diagram        | No bot state diagram        | Has bot state diagram        |
| No API integration          | Has API integration         | Has API integration          |
| End User Chat Logs          | End User Chat Logs          | End User Chat Logs           |
| No Timed Action             | No Timed Action             | Timed Action                 |
| Has Edit Saved bot          | Has Edit Saved bot          | Has Edit Saved bot           |
| No InlineKeyBoard<br>Button | No InlineKeyBoard<br>Button | Has InlineKeyBoard<br>Button |

# Summary:

Easybot is an intuitive and easy way to build and deploy complicated bot that you can track each bot user interaction.

Check us out at: t.me/CreatorEasybot/start